Introducción a la Física del Estado Sólido Apuntes de clase

#### Semana 1. Estructura cristalina.

Definición de arreglos periódicos. Tipos de redes. Clasificación de simetrías. Índices de planos cristalinos. Ejemplos de estructuras cristalinas simples. Cristales no ideales. Apilamiento y politipismo.

#### ¿**Por qué es importante conocer los materiales sólidos**?

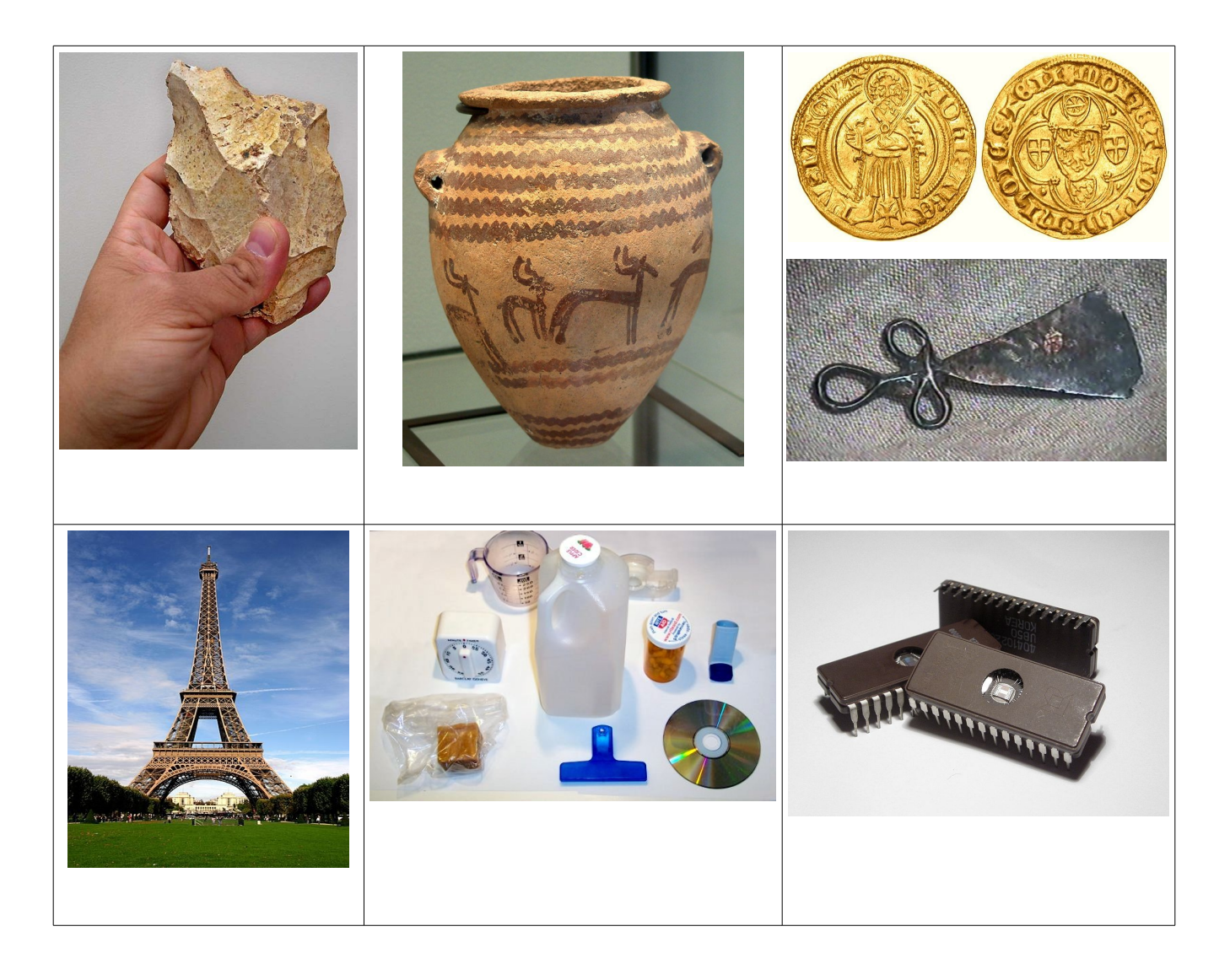

Disciplinas con elementos comunes: metalurgia, talla de piedras, ciencia de materiales, química inorgánica, mineralogía, microelectrónica.

Origen de la física del estado sólido:

**Descubrimiento de la difracción de rayos X, von Laue 1912. Desarrollo de la física cuántica: 1905-1926.**

**Avances tecnológico-sociales derivados de la física del sólido:** Semiconductores  $\rightarrow$  Transistor, circuito integrado, internet. Superconductividad  $\rightarrow$  resonancia magnetica nuclear. Magnetoresistencia gigante  $\rightarrow$  Discos de grabación magnética.

La física del estado sólido se ha ampliado hacia **física de la materia condensada** y hacia **nanotecnología**.

#### **Estructura de los cristales**

Comenzamos con los cristales porque en ellos se manifiestan las propiedades más importantes de los sólidos. También porque sus propiedades de simetría permiten estudiarlos mejor.

**Red cristalina o cristal ideal**: se construye mediante la repetición infinita de cierto grupo de átomos llamado **base**. Cada grupo repetido se asocia a un punto matemático dispuesto periódicamente, cuyo conjunto se denomina **red**. Matemáticamente, una red se define por el conjunto de puntos o vectores

$$
T = u_1 a_1 + u_2 a_2 + u_3 a_3, \qquad u_i = 0, \pm 1, \pm 2, \pm 3, \dots
$$

Un cristal tiene las mismas propiedades en cualesquiera dos puntos separados por un vector de la red(simetría de traslacion).

Introducción a la Física del Estado Sólido Apuntes de clase

#### $Cristal = Base + Red$

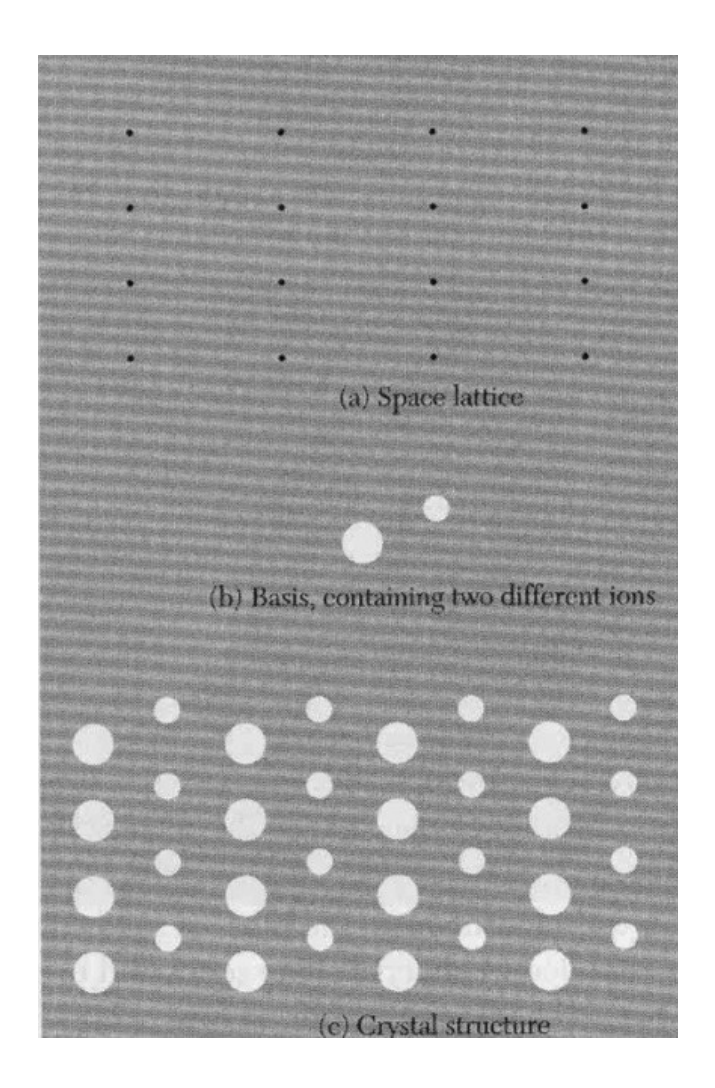

**Una red es primitiva** si cualesquiera dos puntos donde el cristal tenga exactamente las mismas propiedades, está separado por un vector de red. Los vectores *ai* se denominan vectores de traslación primitivos (**vectores primitivos**). Tres vectores son primitivos si son linealmente

#### independientes y cualquier vector de la red es una

#### convinación lineal de ellos.

# **Celda primitiva:** Paralelepípedo definido por tres vectores primitivos.

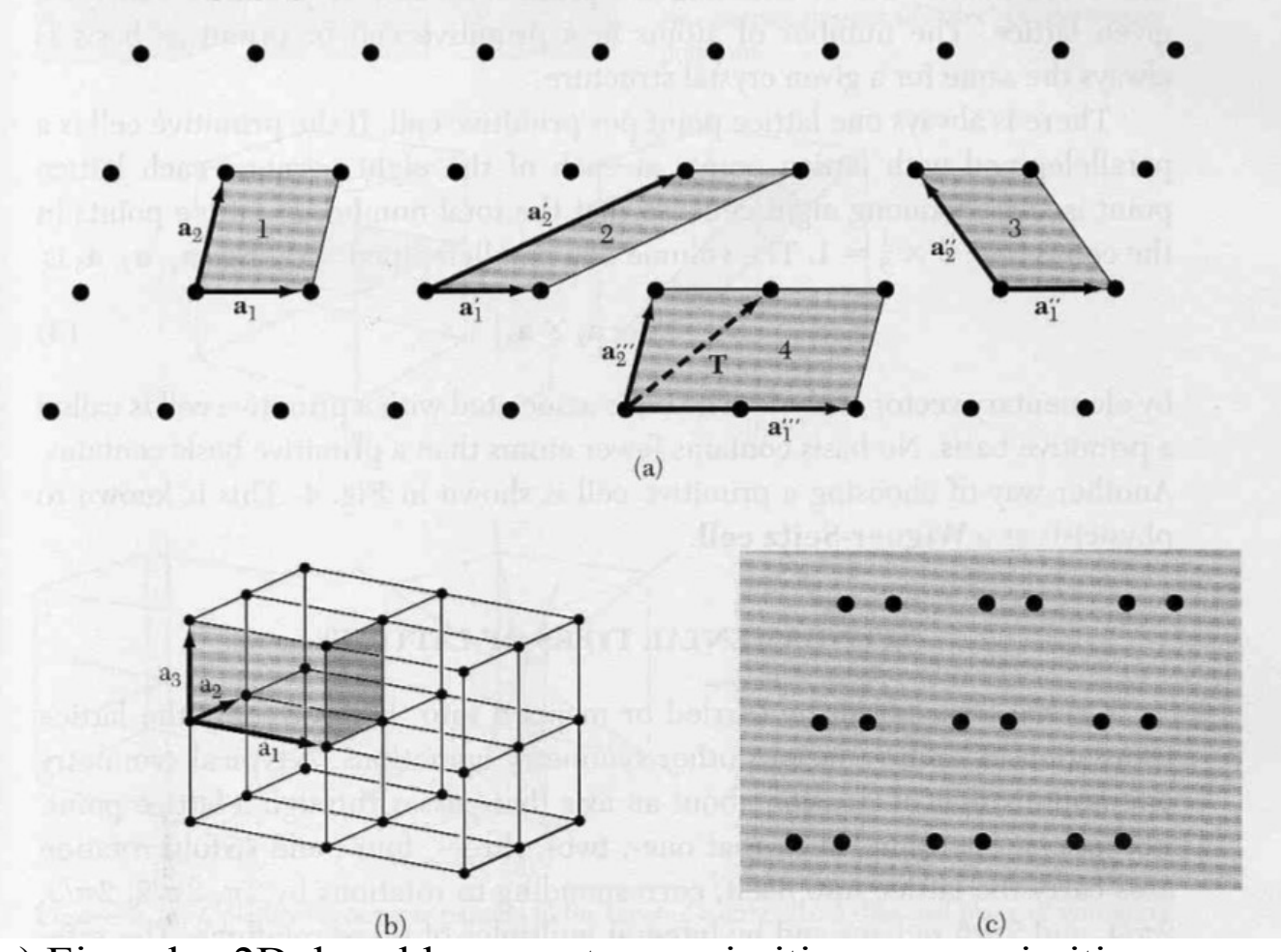

- a) Ejemplos 2D de celdas y vectores primitivos y no primitivos.
- b) Ejemplo de celda y vecotres primitivos en 3D.
- c) Suponga que los puntos representan atomos idénticos. Dibuje vectores primitivos, celda primitiva y base.

# **Ejes cristalinos.** Frecuentemente se definen mediante los vectores primitivos. Sin embargo, consideraciones de simetría dictan como escoger los vectores.

#### **Definicion de la base de la estructura cristalina.**

Se define por el conjunto de posiciones atómicas respecto a un origen. El origen se hace coincidir con cada punto de la red y asi se obtiene el cristal periódico infinito (lo último está implícito en lo primero).

$$
\mathbf{r}_j = x_j \mathbf{a}_1 + y_j \mathbf{a}_2 + z_j \mathbf{a}_3
$$
,  $0 \le x_j, y_j, z_j \le 1, j = 1, 2, ..., N$ 

La posición de cualquier átomo en la red se define por

 $r_{T,j} = T + r_j + u_{T,j}$  donde  $u_{T,j}$  es el movimiento térmico.

## Propiedades de la celda primitiva

Contiene exactamente un punto de la red. Si tiene puntos en el borde, cada contribución hay que dividirla entre las celdas contiguas.

Ninguna base contiene menos átomos (ni más) que la celda primitiva.

Al ser trasladada en lo vectores de la red, llena el espacio.

Volumen de la celda primitiva  $V_c = |a_1 \cdot a_2 \times a_3|$ .

Existe una celda que cumple las propiedades anteriores, pero es más bien exótica, la celda de Wigner-Seitz

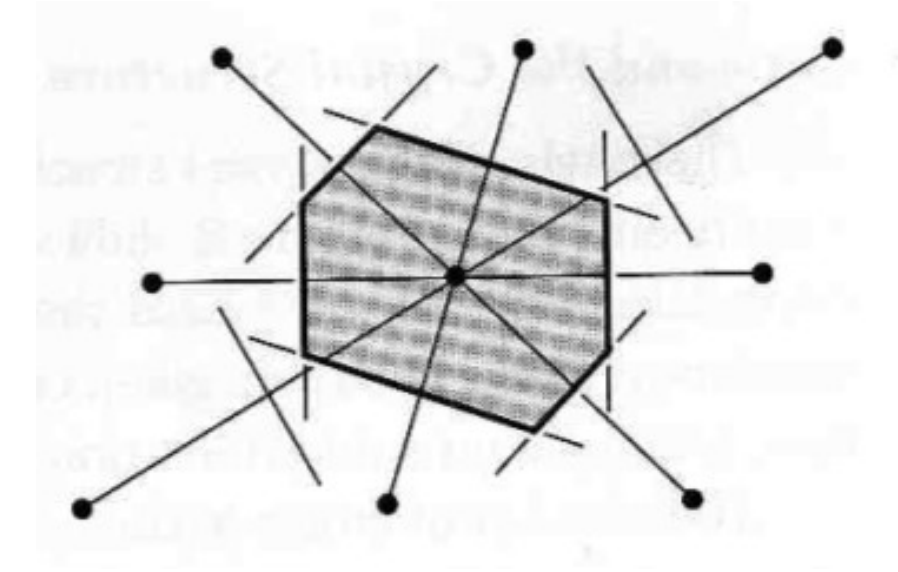

#### **Otras operaciones de simetría de las redes cristalinas**

• Rotaciones en  $2\pi/n$  radianes, con  $n=2,3,4,6$ .

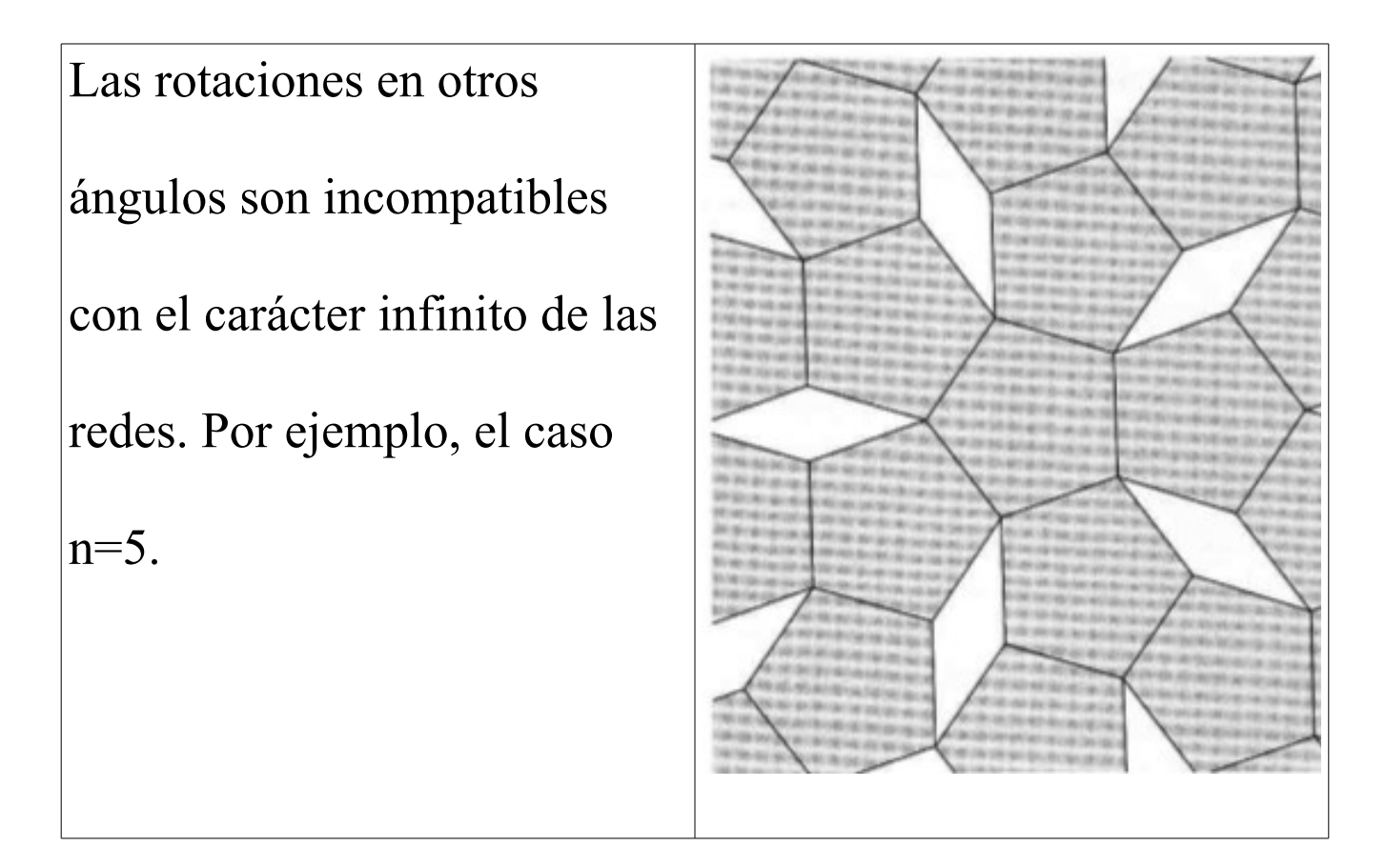

- Reflexiones respecto a planos.
- Inversión (igual a una rotación de  $\pi$  combinada con reflexión).
- Combinaciones de las anteriores con traslaciones fraccionarias.

# Ejemplo: Elementos de simetría de redes cúbicas

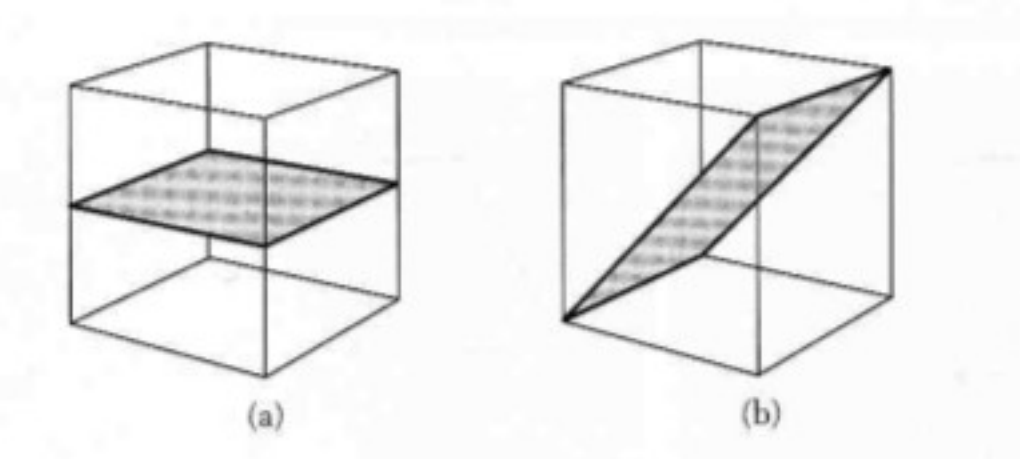

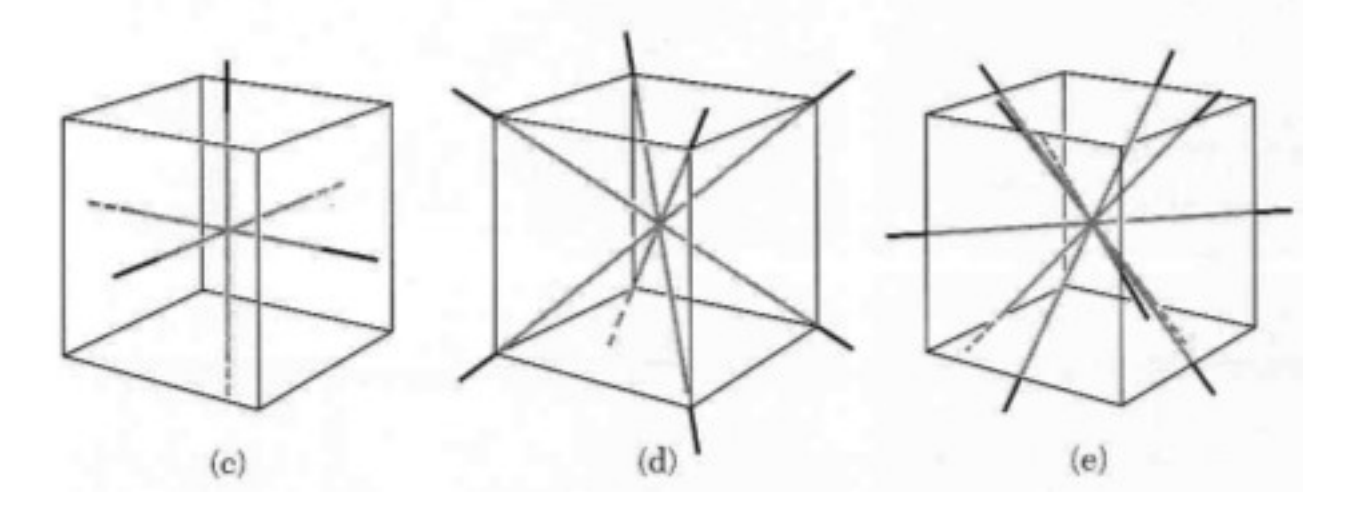

# **Grupo puntual de la red**: Conjunto de operaciones de simetría (de las anteriores) que aplicadas alrededor de un punto de la red, dejan la red invariante.

**Grupo puntual del cristal:** Lo mismo, pero deben dejar el cristal invariante. Son 32 en 3D. Determinan la simetría de las propiedades macroscópicas del cristal.

**Grupo espacial de un cristal:** Es el conjunto de operaciones de simetría de un cristal. Incluyen las combinaciones de operaciones puntuales y traslaciones. Son 17 en 2D y 230 en 3D.

**Tipos de redes de Bravais:** Es una clasificación de los tipos de redes diferentes. Son **5 en 2D y 14 en 3D**.

#### Redes en 2D.

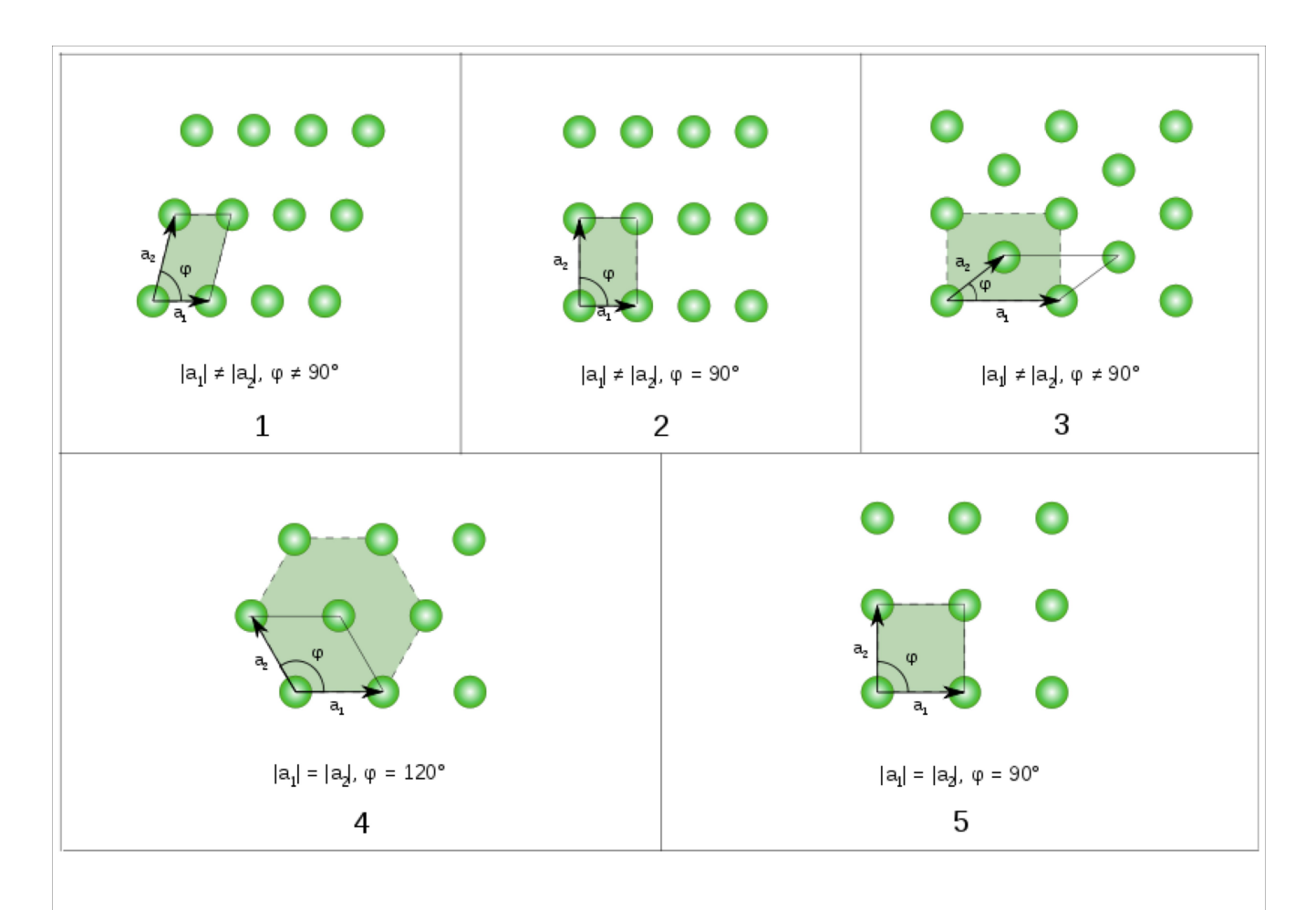

- 1: Oblicua (general). Invariante ante rotaciones en  $\pi$ .
- 2: Rectangular
- 3: Rectangular centrada
- 4: Hexagonal
- 5: Cuadrada

# Redes en 3D

| <b>Bravais</b> | Parameters                                                                                   | Simple $(P)$ | Volume         | Base           | Face           |
|----------------|----------------------------------------------------------------------------------------------|--------------|----------------|----------------|----------------|
| lattice        |                                                                                              |              | centered $(I)$ | centered $(C)$ | centered $(F)$ |
| Triclinic      | $a_1 \neq a_2 \neq a_3$<br>$\alpha_{12} \neq \alpha_{23} \neq \alpha_{31}$                   |              |                |                |                |
| Monoclinic     | $a_1 \neq a_2 \neq a_3$<br>$\alpha_{23}=\alpha_{31}=90^\circ$<br>$\alpha_{12} \neq 90^\circ$ |              |                |                |                |
| Orthorhombic   | $a_1 \neq a_2 \neq a_3$<br>$\alpha_{12}=\alpha_{23}=\alpha_{31}=90^\circ$                    |              |                |                |                |
| Tetragonal     | $a_1 = a_2 \neq a_3$<br>$\alpha_{12}=\alpha_{23}=\alpha_{31}=90^\circ$                       |              |                |                |                |
| Trigonal       | $a_1 = a_2 = a_3$<br>$\alpha_{12} = \alpha_{23} = \alpha_{31} < 120^{\circ}$                 |              |                |                |                |
| Cubic          | $a_1 = a_2 = a_3$<br>$\alpha_{12} = \alpha_{23} = \alpha_{31} = 90^{\circ}$                  |              |                |                |                |
| Hexagonal      | $a_1 = a_2 \neq a_3$<br>$\alpha_{12}=120^\circ$<br>$\alpha_{23}=\alpha_{31}=90^\circ$        |              |                |                |                |

Table 1.1: Bravais lattices in three-dimensions.

Nótese que hay conceptos que son muy parecidos pero no iguales. Existe confusión en la relación de las redes, familias y sistemas romboédrico, trigonal y hexagonal.

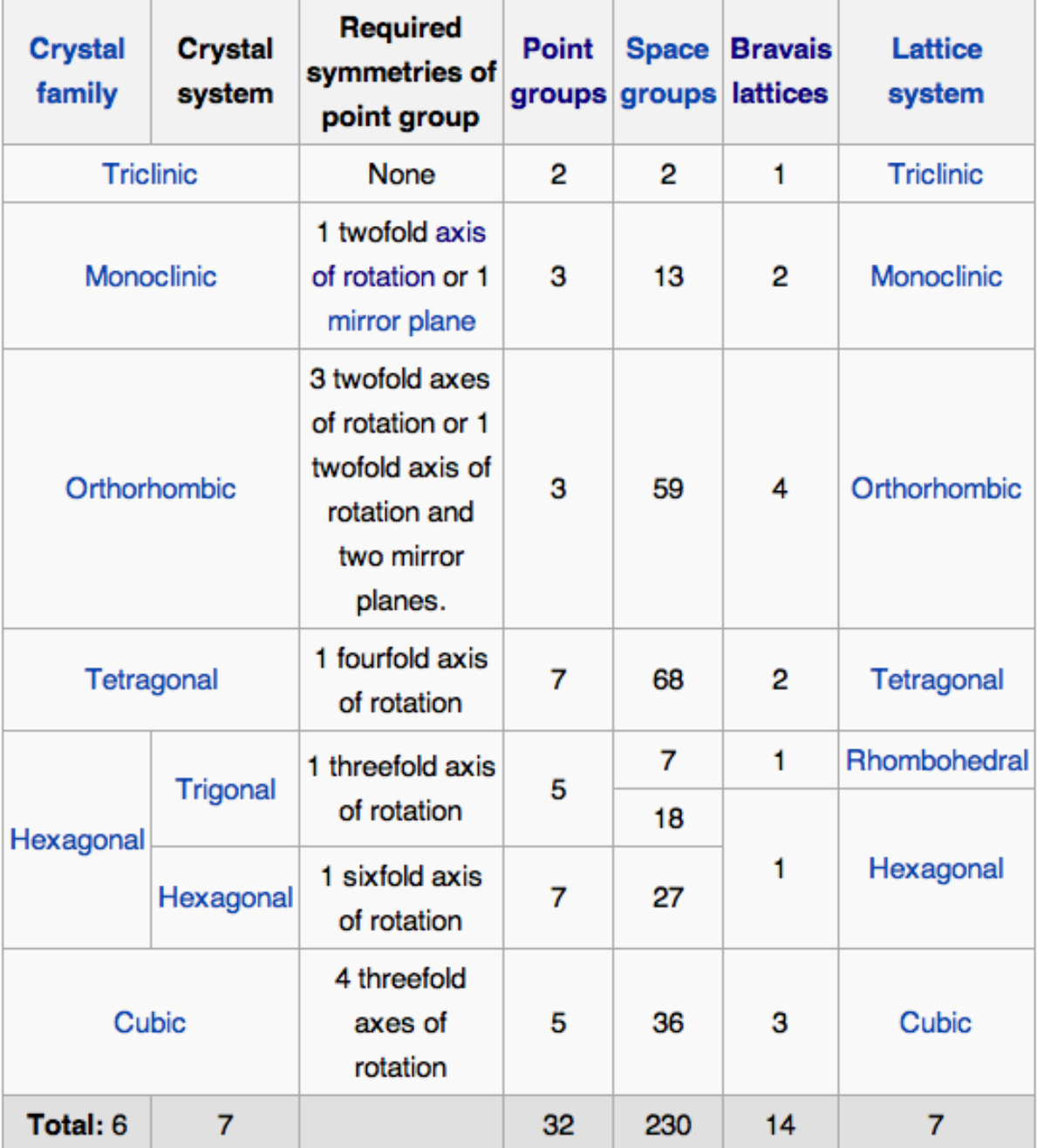

Ver Hahn and Looijenga-Vos, Classification and coordinate systems of space groups, International Tables for Crystallography (2006), Vol. A, Chapter 2.1, pp.14-16.

#### Ejemplos: Redes cúbicas

Red cúbica simple: La celda unidad es un cubo, con los

vectores primitivos definiendo 3 aristas del cubo.

B.C.C. (Body-centered cubic)

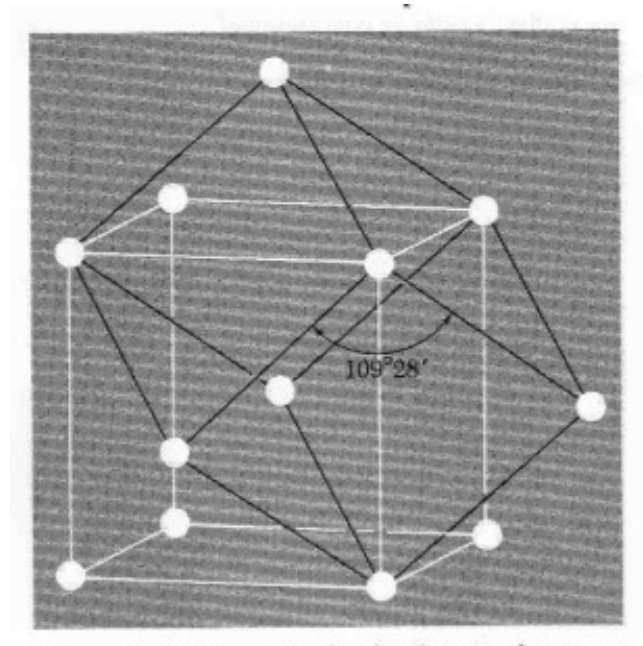

Figure 9 Body-centered cubic lattice, showing a primitive cell. The primitive cell shown is a rhombohedron of edge  $\frac{1}{2}\sqrt{3}$  a, and the angle between adjacent edges is 109°28'.

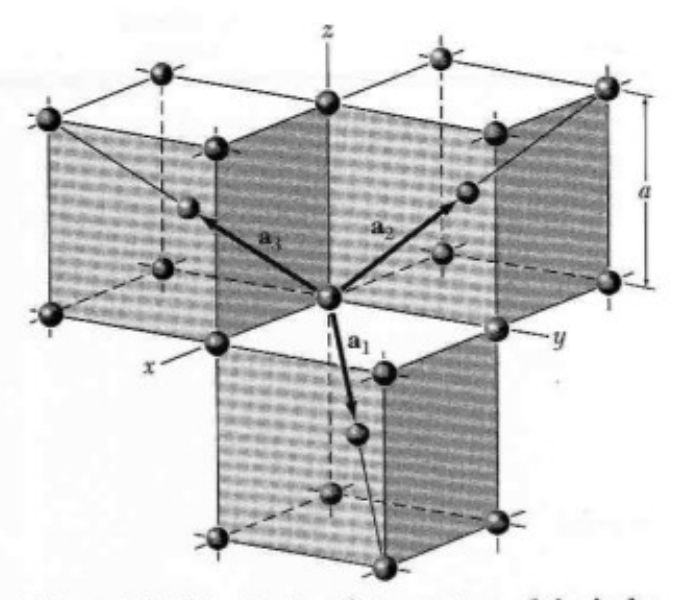

Figure 10 Primitive translation vectors of the bodycentered cubic lattice; these vectors connect the lattice point at the origin to lattice points at the body centers. The primitive cell is obtained on completing the rhombohedron. In terms of the cube edge  $a$ , the primitive translation vectors are

$$
\mathbf{a}_1 = \frac{1}{2}a(\hat{\mathbf{x}} + \hat{\mathbf{y}} - \hat{\mathbf{z}}); \qquad \mathbf{a}_2 = \frac{1}{2}a(-\hat{\mathbf{x}} + \hat{\mathbf{y}} + \hat{\mathbf{z}});
$$

$$
\mathbf{a}_3 = \frac{1}{2}a(\hat{\mathbf{x}} - \hat{\mathbf{y}} + \hat{\mathbf{z}}).
$$

Here  $\hat{\mathbf{x}}$ ,  $\hat{\mathbf{y}}$ ,  $\hat{\mathbf{z}}$  are the Cartesian unit vectors.

#### F.C.C. (Face-centered cubic)

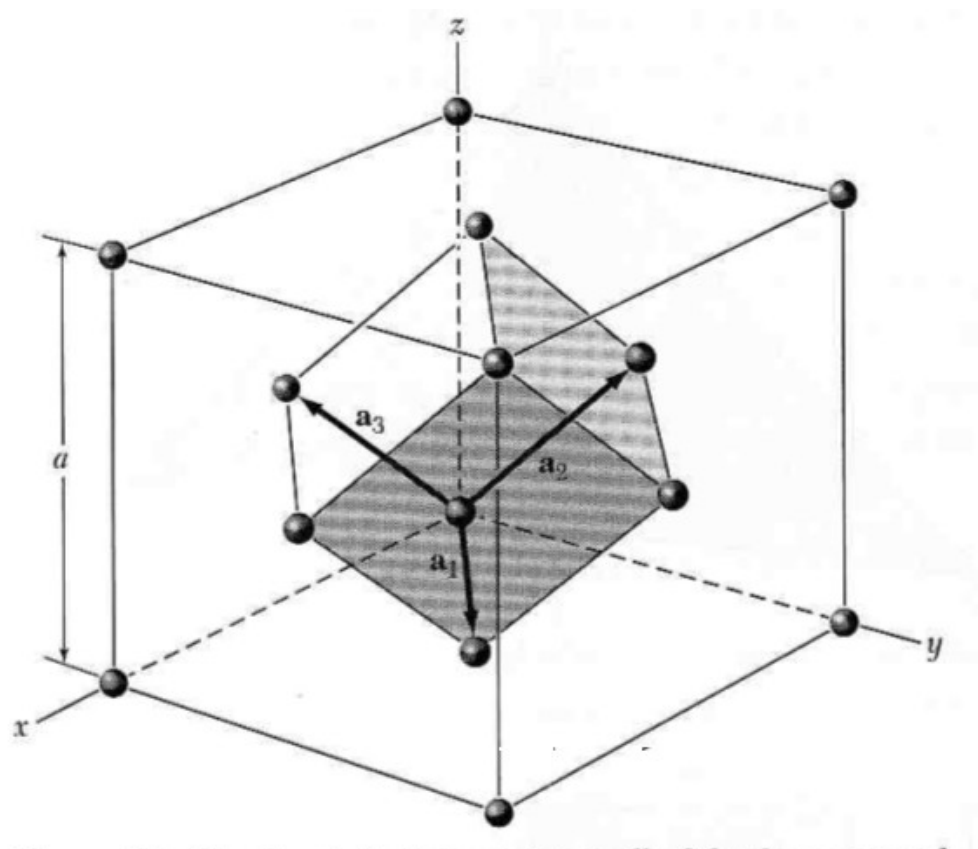

Figure 11 The rhombohedral primitive cell of the face-centered cubic crystal. The primitive translation vectors  $a_1$ ,  $a_2$ ,  $a_3$  connect the lattice point at the origin with lattice points at the face centers. As drawn, the primitive vectors are:

 $\mathbf{a}_1 = \frac{1}{2} a(\hat{\mathbf{x}} + \hat{\mathbf{y}})$ ;  $\mathbf{a}_2 = \frac{1}{2} a(\hat{\mathbf{y}} + \hat{\mathbf{z}})$ ;  $\mathbf{a}_3 = \frac{1}{2} a(\hat{\mathbf{z}} + \hat{\mathbf{x}})$ .

The angles between the axes are 60°.

#### **Planos cristalinos**

Considérese un plano de átomos que se intersecta con los ejes

cristalinos, como se muestra en la figura.

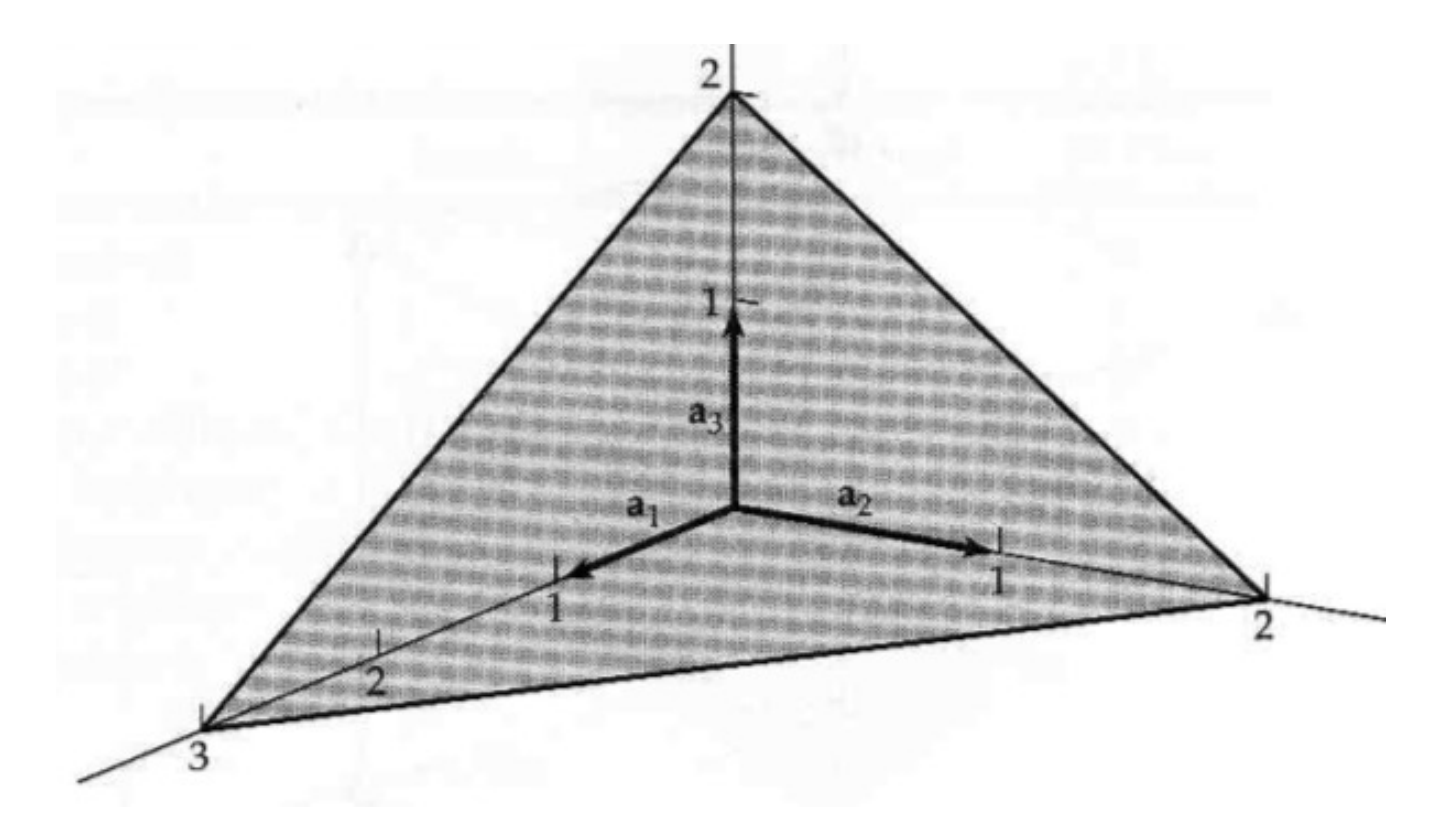

- Se encuentran los interceptos del plano con los ejes cristalinos . En la figura son 3a<sub>1</sub>, 2a<sub>2</sub>, 2a<sub>3</sub>.
- Se calculan los recíprocos de los interceptos, en este caso

son iguales a  $\frac{1}{2}$ 3, 1 2, 1 2 . Multiplícanse por cierto factor para

que sean los enteros menores, en este caso: 2,2,3. El plano se denomina plano (233) .

- Si un plano es paralelo al plano formado por dos vectores primitivos, el intercepto con el tercero es infinito y el índice correspondiente es 0.
- Si el intercepto es negativo, se indica con una barra sobre el índice, p. ej.  $(h\bar{k}l)$ .
- Plano que tiene intercepto en una fracción de un vector primitivo, le corrresponde un índice mayor. Por ejemplo, el plano (200) intersecta al eje 1 en  $a_1/2$ .

#### Notaciones

- (*hkl*) plano cristalino.
- {*hkl*} Conjunto de planos equivalentes por simetría.
- [*hkl*] Dirección. En general no es perpendicular a (*hkl*)
- 〈*hkl*〉 Familia de direcciones equivalentes.

# Ejemplos:

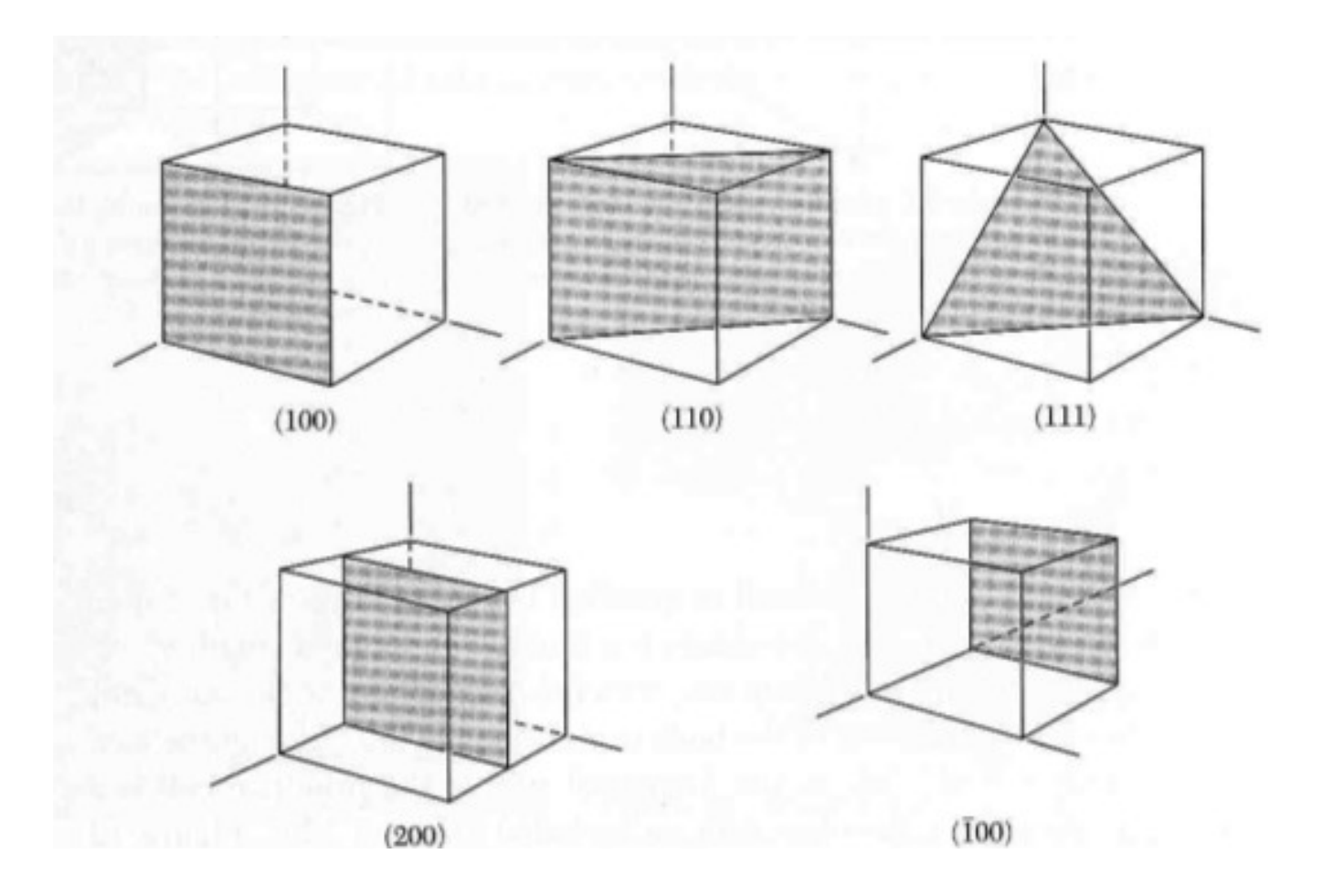

Introducción a la Física del Estado Sólido Apuntes de clase

# Ejemplos de estructuras simples

# Estructura de cloruro de sodio

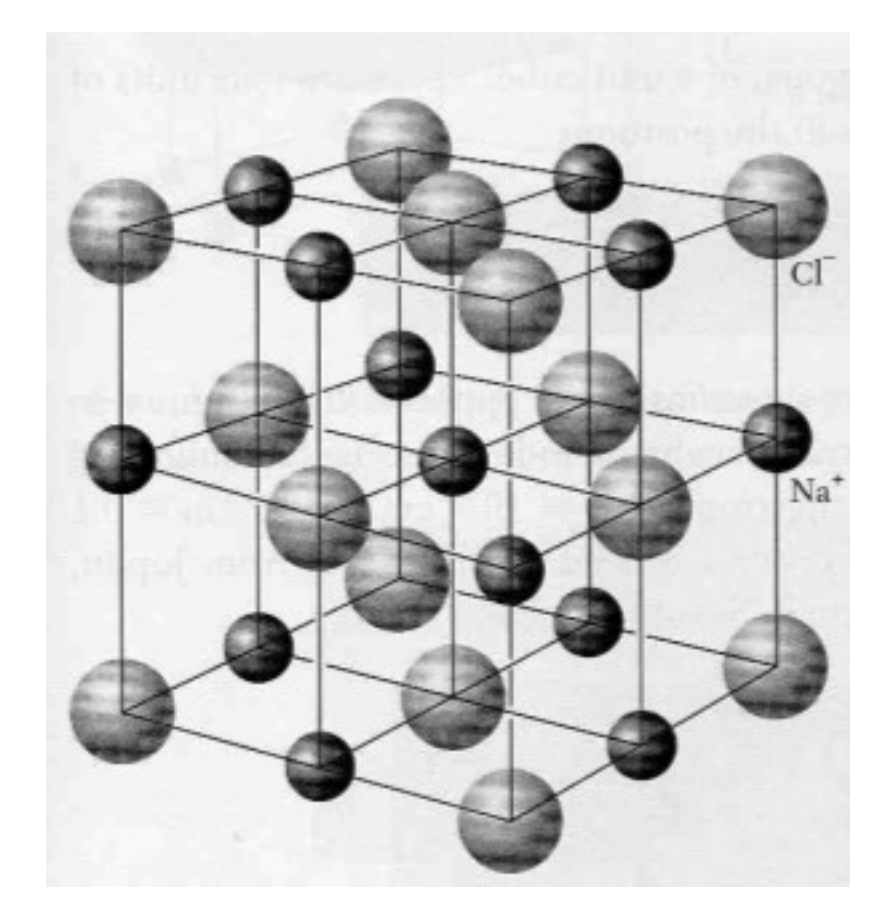

Es red FCC con base de dos átomos.

Cl en  $r_1=(0,0,0)$ Na en  $\mathbf{r}_2=(\frac{1}{2},\frac{1}{2},\frac{1}{2})$  *i*Cuantos átomos hay en cada celda ?

Ejemplos de sales con esta estructura: LiH, MgO, MnO, NaCl, AgBr, PbS, KCl, Kbr.

Numero de vecinos: 6. Parámetro (constante) de red: *a*

Introducción a la Física del Estado Sólido Apuntes de clase

# Estructura del cloruro de cesio

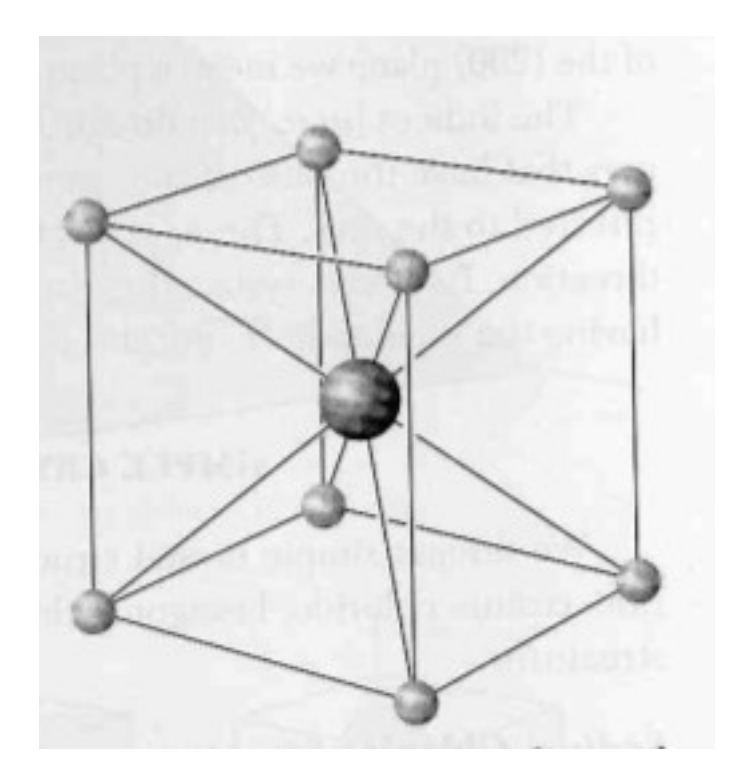

Red cúbica simple

Base: Cs en (0,0,0), Cl en (½, ½,½).

Numero de vecinos: 8. Parámetro (constante) de red: *a*

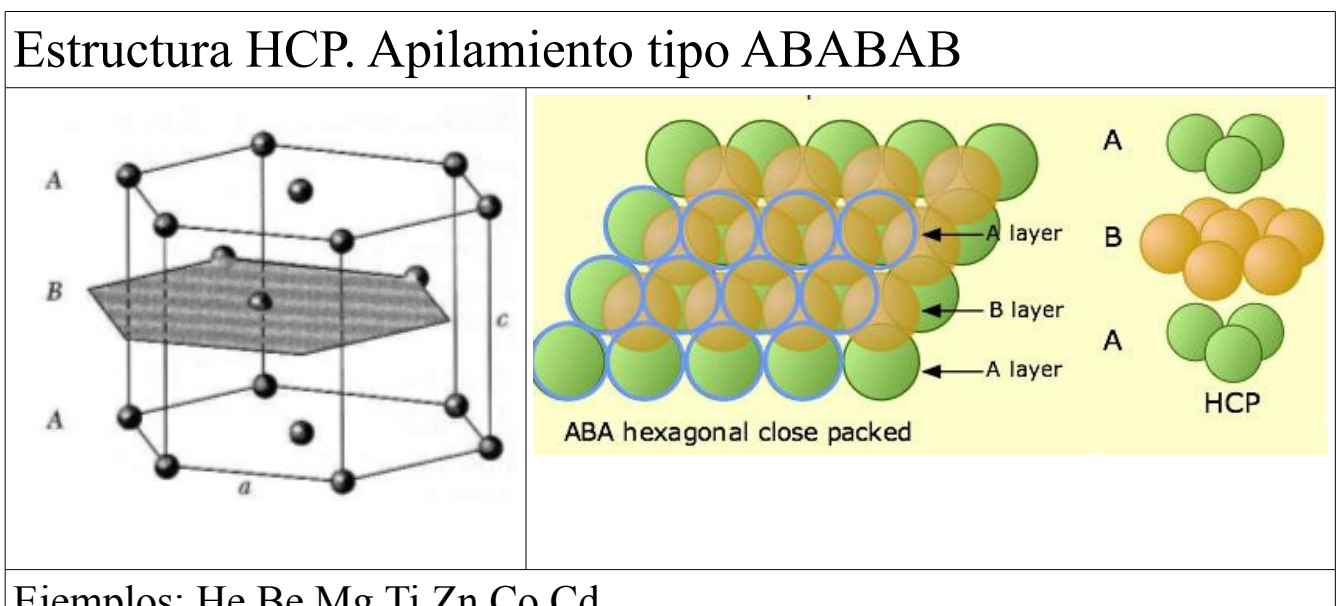

Ejemplos: He,Be,Mg,Ti,Zn,Co,Cd.

Número de vecinos: 12 (6 en plano inferior y 6 en superior) Parámetros de red: *a, c*

Estructura FCC. Apilamiento tipo ABCABC... Diferencia entre hcp y fcc

Como en hcp, los vecinos más cercanos son 12.

Ejemplos: Al,Ni,Cu,Ca,Ar,Ne,Kr.

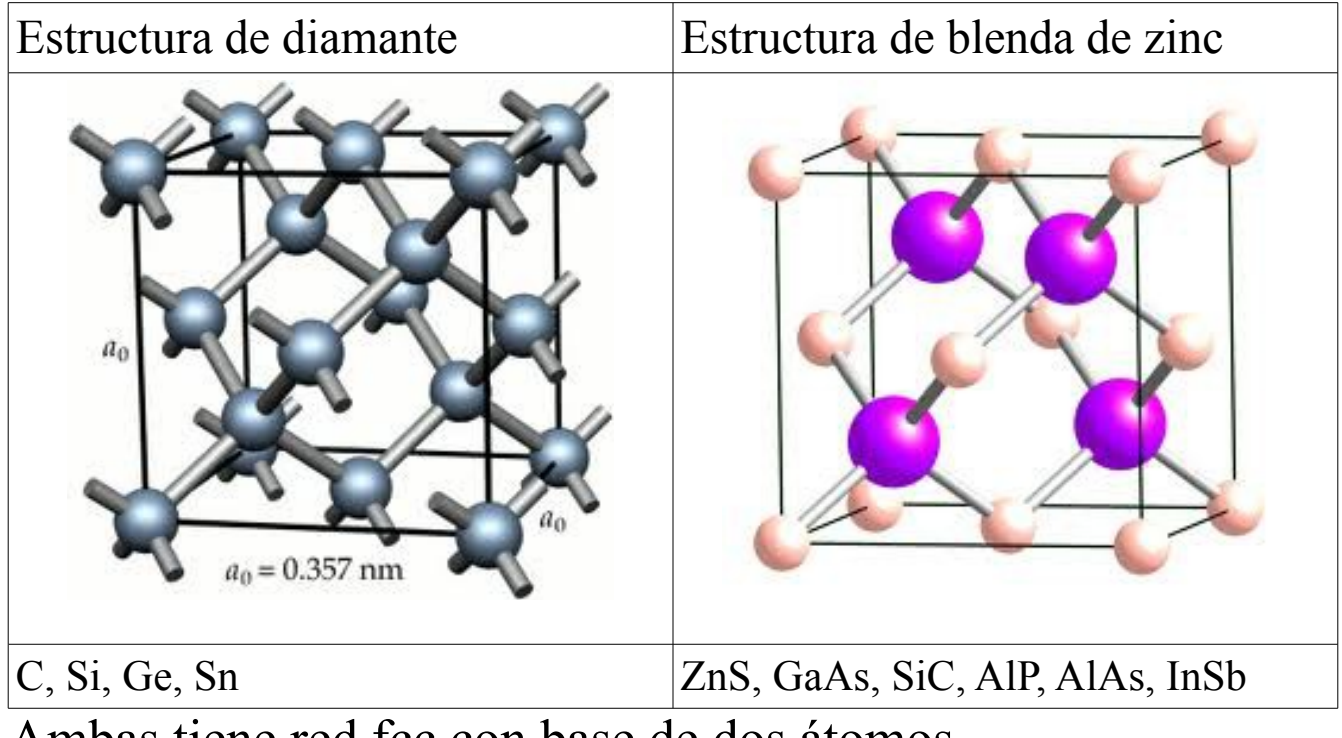

Ambas tiene red fcc con base de dos átomos.

$$
r_1 = (0,0,0),
$$
,  $r_2 = (\frac{1}{4}, \frac{1}{4}, \frac{1}{4})$ 

El número de vecinos es 4. Enlace tetraédrico.

Ejercicio: contar cuantos átomos tiene la celda cúbica y cuantos puntos de red. Hallar las coordenadas.

Hay muchos cristales con estructura de ZnS y con constantes de red muy parecidas, esto permite fabricar heteroestructuras.

# Imágenes de la estructura atómica

## HRTEM (High Resolution Transmission Electronic Microscopy)

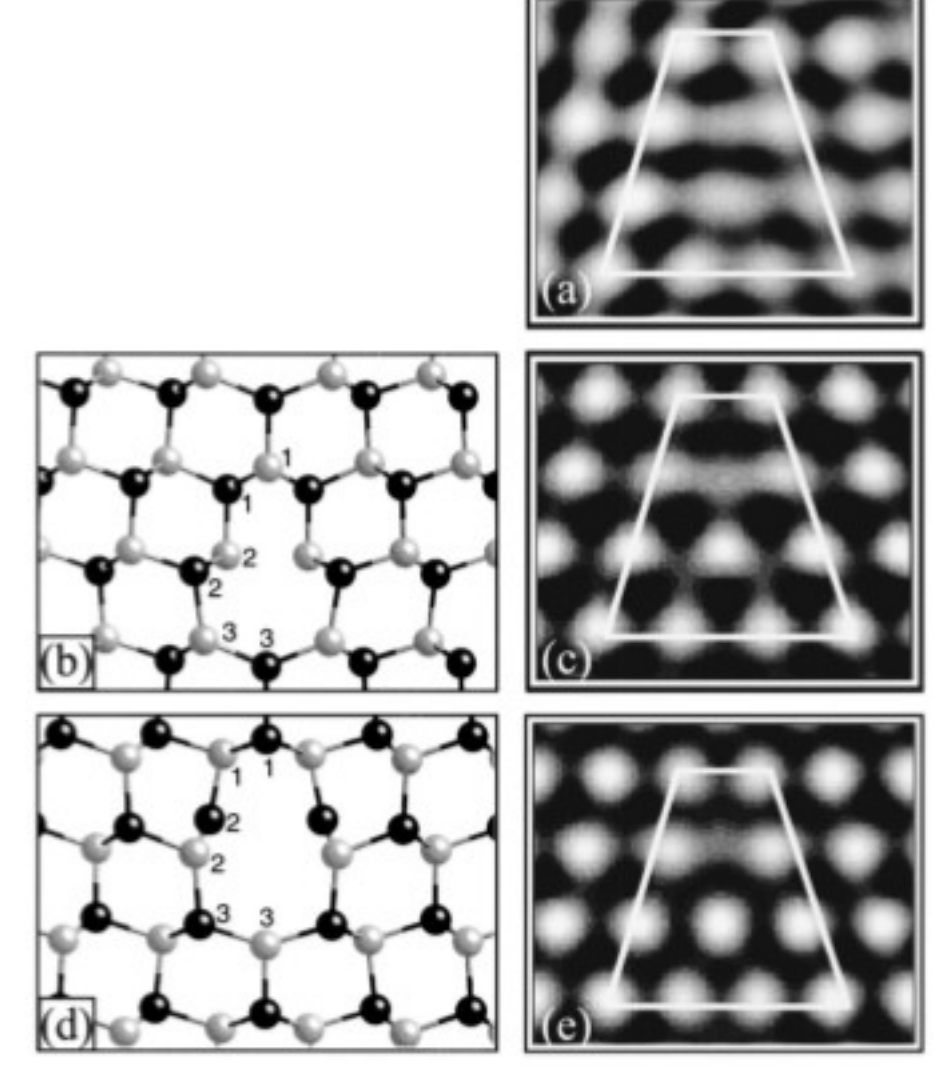

a) Imagen experimental HRTEM. b,c) Simulación a partir de cálculos DFT.

La observación de defectos fue crucial para creer las imágenes, a finales de los años 80.

# STM (Scanning tunneling microscopy)STM tip Adsorbate **Surface** (a) oxidized  $\frac{1}{2}$ ru8881/1787 Institut für Allgemeine Physik, TV Wien (b) after CO adsorption

# **Estructuras cristalinas no ideales**

Apilamiento estocástico

Resulta de mezclar el apilamiento ABCABC... con ABAB...

Ambas estructuras tienen energias parecidas y muchas veces

ocurren cambios de fase cuando se someten a presión.

En ocasiones no es tan aleatorio, y se comprende mediante estudios propios de "sistemas complejos"

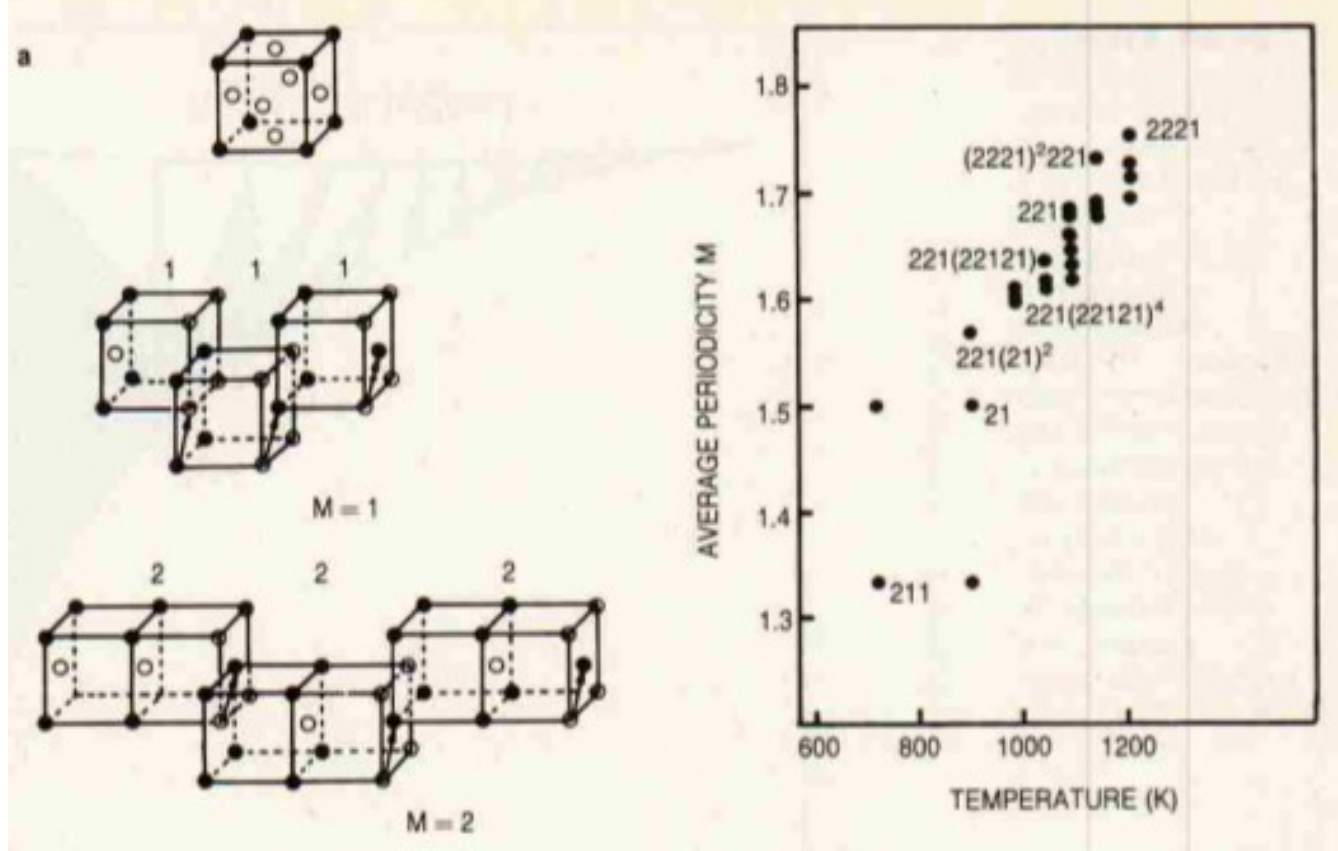

La figura anterior correspone a aleaciones de Ti $(28\%)$ Al $(72\%)$ . Ti puro es hcp y Al es fcc.

The Devil's stair case, Physics Today, December 1986, pag 38.

#### **Politipismo:**

Ocurrencia de secuencias de apilamiento con periodos muy largos. ZnS tiene mas de 150 politipos conocidos, el periodo mas largo es de 360 capas.

El politipo 393R del SiC tiene celda primitiva con a= 3.079 A, c=989.6 A .

Los politipos no son aleatorios, pero la explicación es compleja e involucra la acción de dislocaciones durante las fases de crecimiento.

Además existen los **defectos**, que generalmente ocurren en mucha menor concentración que los anteriores, pero son muy importantes: impurezas, vacancias, antisitios, dislocaciones, bordes de grano.

Introducción a la Física del Estado Sólido Apuntes de clase

#### **Sólidos no basadas en cristales**

Vidrios y amorfos.

Biomateriales (eg. Madera: estructuras celulares desecadas).

Fibras (textiles, fibra de vidrio).

Polímeros.

Espumas sólidas (las del Challenger y el Columbia).

Superfluidos (He liquido)

Materia neutrónica (no se sabe en realidad).